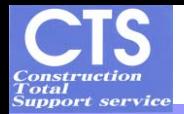

# 情報化施工 TSによる出来形管理事例紹介

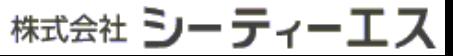

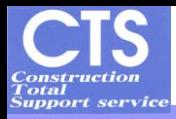

### TS出来形管理の流れ(3つのプロセス)

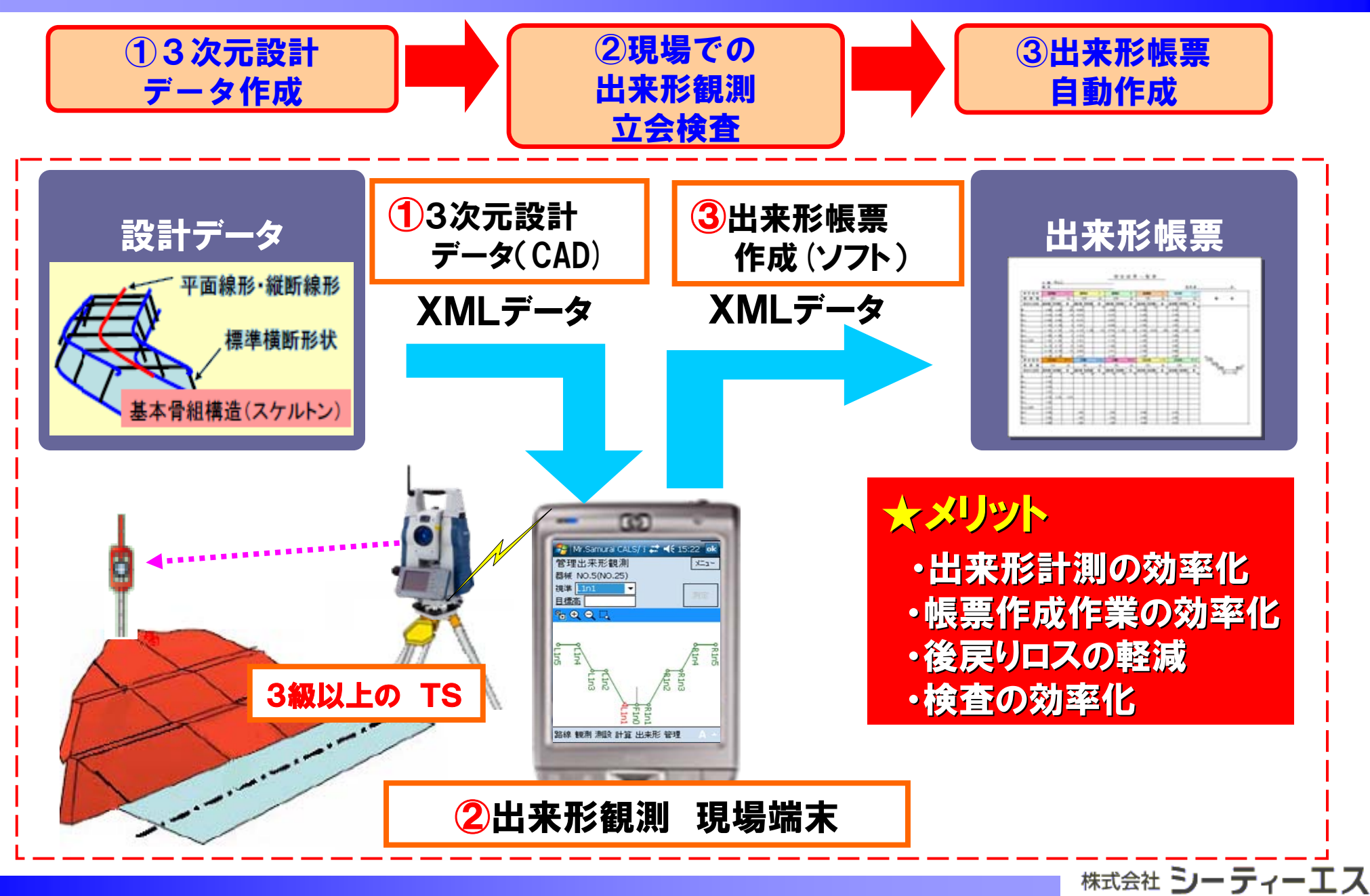

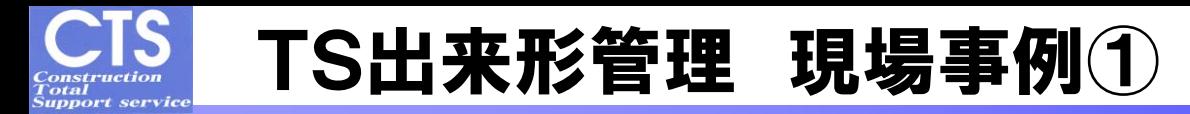

#### 【工事概要】

発注者:中部地方整備局 名四国道事務所 実施形態:発注者指定形 工事内容:道路土工(側道部含む)

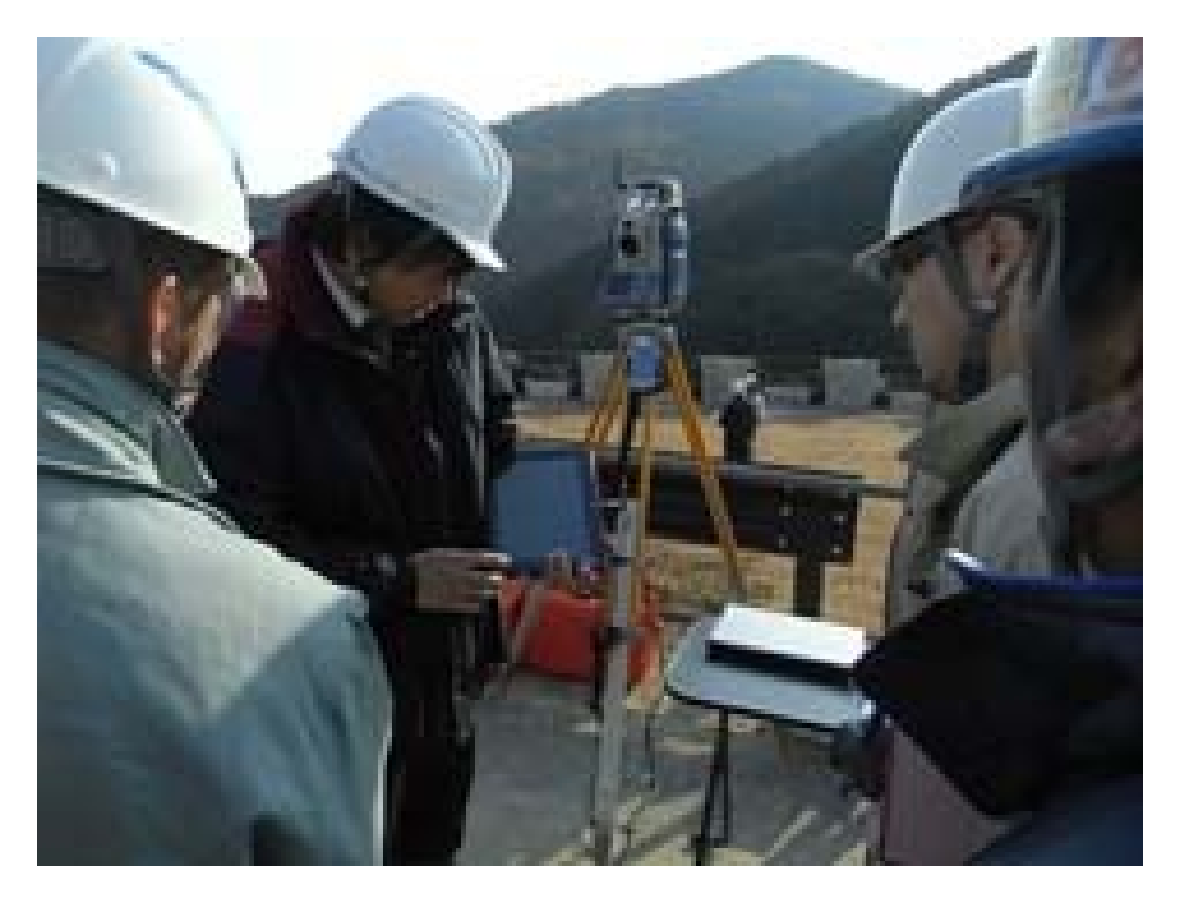

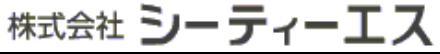

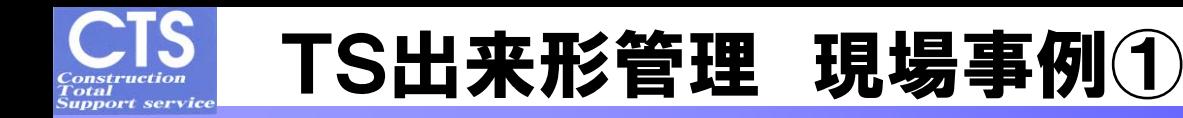

【現場での問題点】

基準路線に対する側道部の横断確認・補正に時間が掛かる。 複数路線で平面線形要素が違う場合でも単一路線での 管理の場合、側道等では法線での管理ができない。

TS出来形の基準では断面の管理が垂直方向での管理 が原則となっている為、側道などをTS出来形管理する場合は、 設計作成時に注意が必要。

【現地の起工測量】⇒【横断座標データ】⇒【別途、設計データ作成】

# 【現場の方の声】

出来形計測に要する人員・時間が短縮できる。 計測から帳票作成まで手入力なしで行えるため 野帳からの転記ミスを防げる。

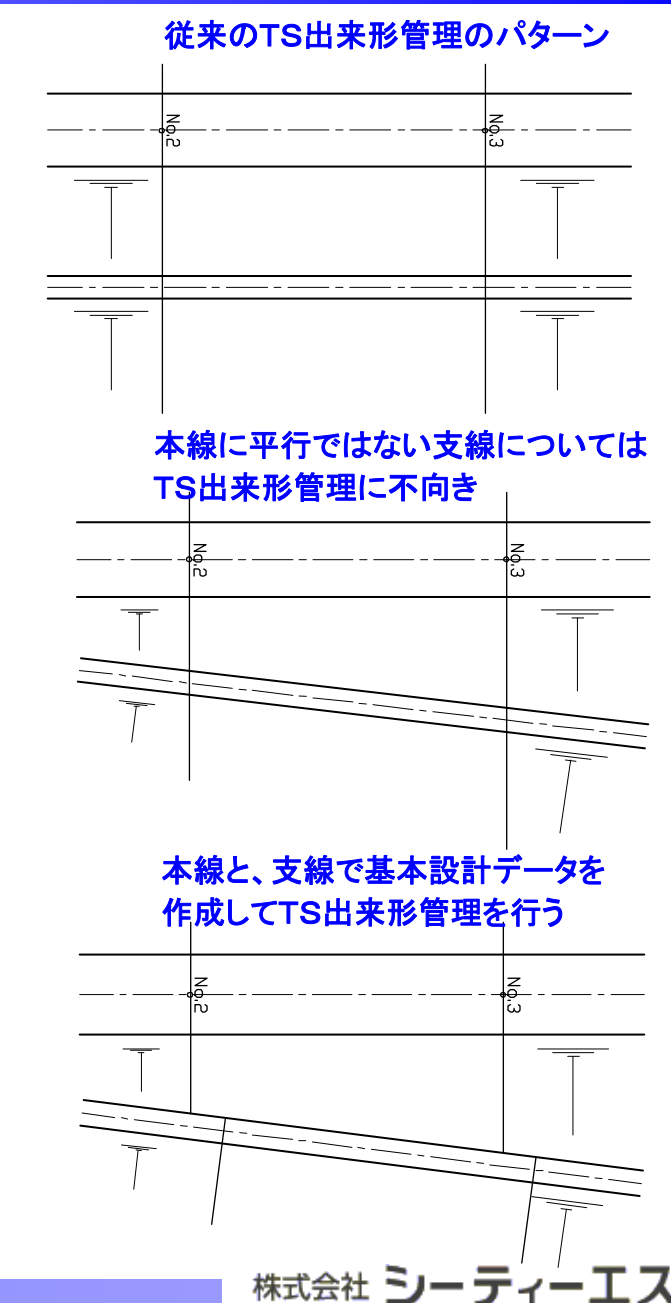

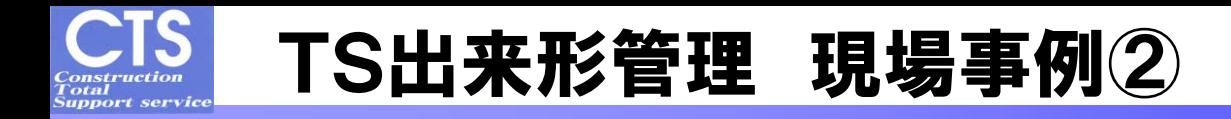

#### 【工事概要】

発注者:九州地方整備局 遠賀川河川工事事務所 実施形態:発注者指定形 工事内容:構造物工

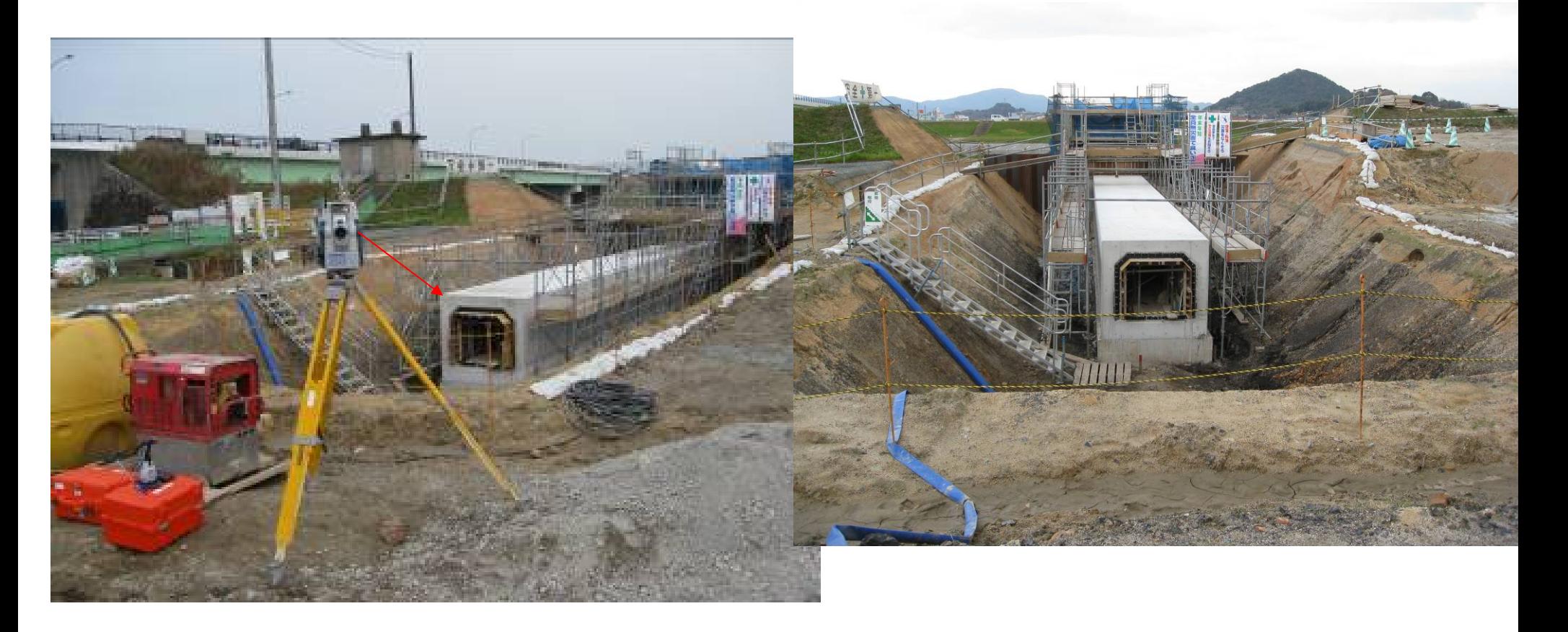

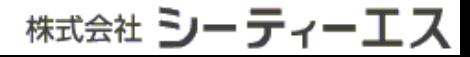

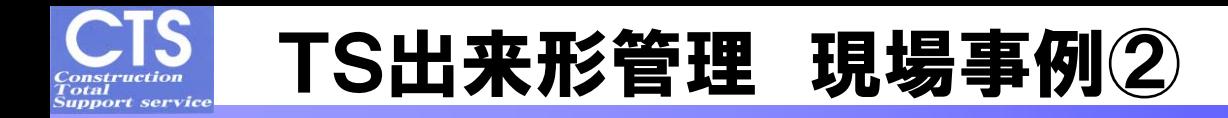

# 【現場での問題点】

構造物(PC)の許容誤差がそのまま出来形の誤差に反映されてしまう。

構造物の直壁部分については、プリズムが立てられないため、反射シールを観測する ことで出来形計測を行った。(※本来のTS出来形管理ではないため、プリズム使用が 必須ではない)

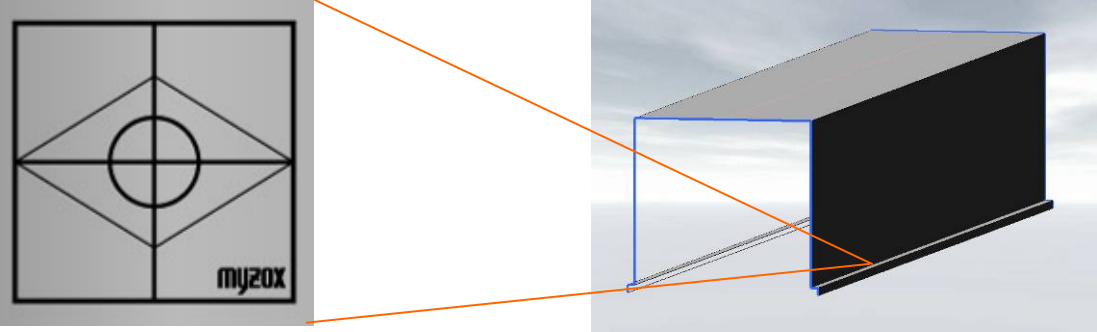

株式会社 **シーティーエス** 

# 【現場の方の声】

国交省の方が「2013年度からのTS出来形観測は土工なので、今回の構造物の 出来形観測は当てはまらないが、TS出来形観測の概要を分かってもらう意味 で実施した」と言って頂きました。 当社でも、TS出来形管理の概要を掴む意味でも勉強になり、特に帳票作成の 簡素化にメリットを感じました。

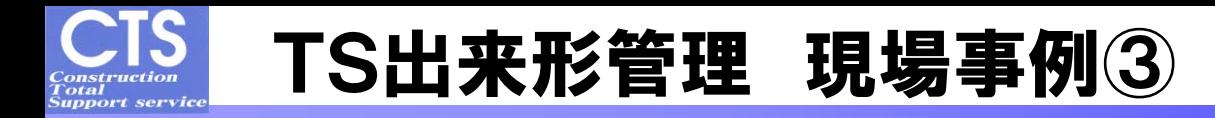

発注者:長野県 実施形態:受注者提案型 工事内容:河川改修工事他 【工事概要】

『一次造成』と『仕上がり』で段階的TS出来形管理を有効活用!

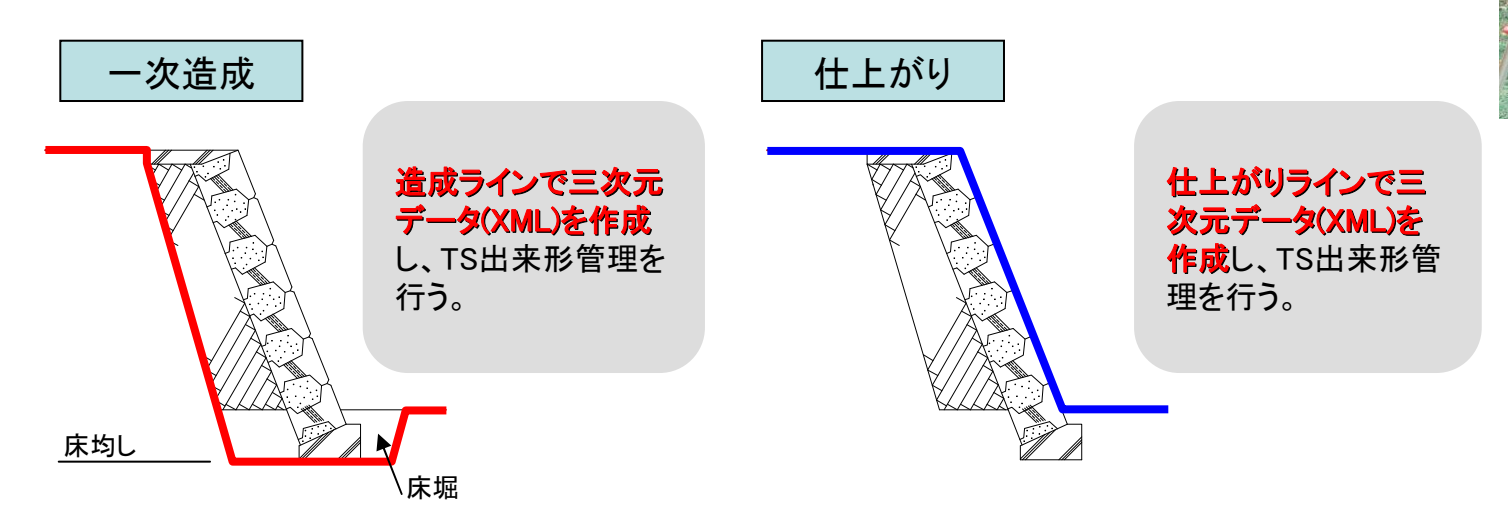

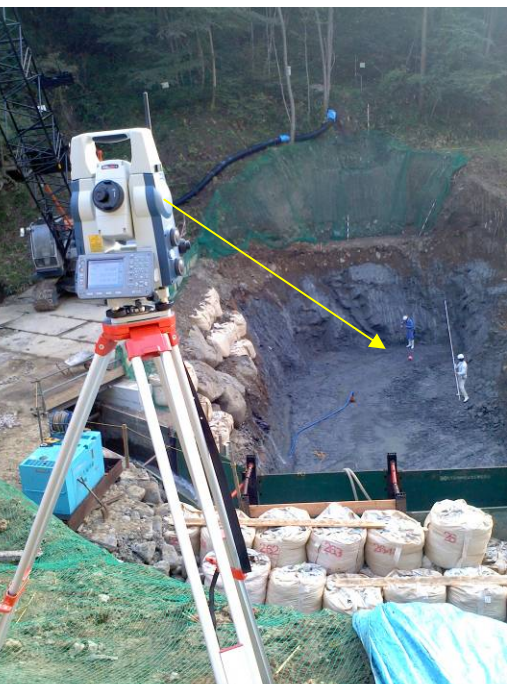

**株式会社 シーティーエス** 

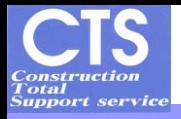

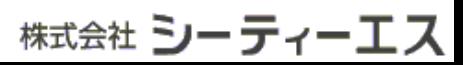

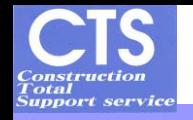

# 事例から学ぶスムーズなTS出来形管理のポイント

#### ①複数の基準点の必要性

3次元設計データの作成に気を取られ過ぎて、 必要位置の基準点がXML上に登録されていない。

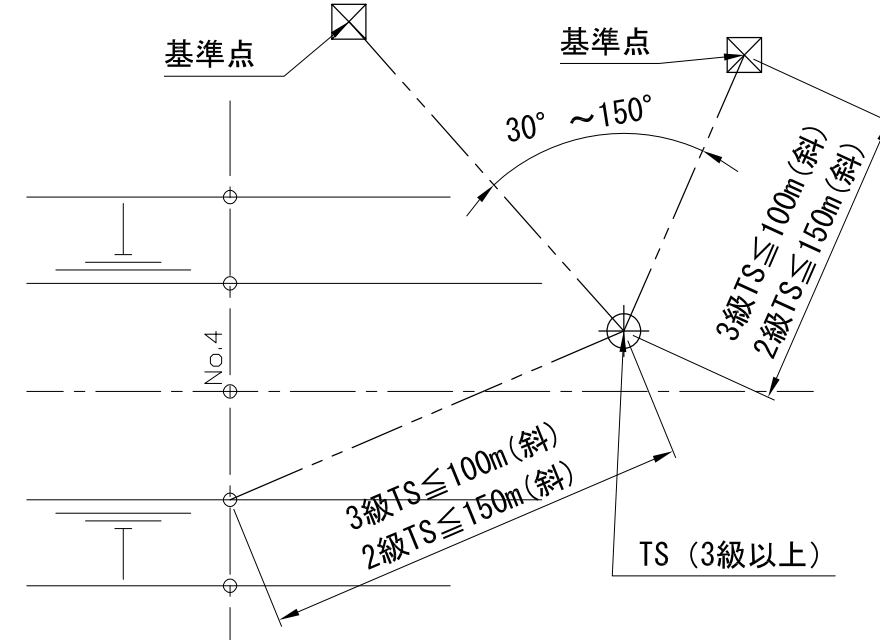

#### 出来形管理用TSの設置

工事基準点上に設置することが計測精度を確保する 観点から望ましいが、複数の工事基準点を観測できる 場合は任意の未知点に設置可能。

未知点に設置する際は、後方交会法により

設置位置(器械点)を定めてよい。

この時工事基準点間の夾角は30゜~150゜以内で なければならない。

また工事基準点までの斜距離は3級TSは100m 2級TSは150m以内とする。

株式会社 **シーティーエス** 

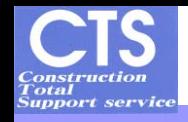

# 事例から学ぶスムーズなTS出来形管理のポイント

#### 2XMLでのダミー断面作成の必要性 1 3現場での立会検査の工夫

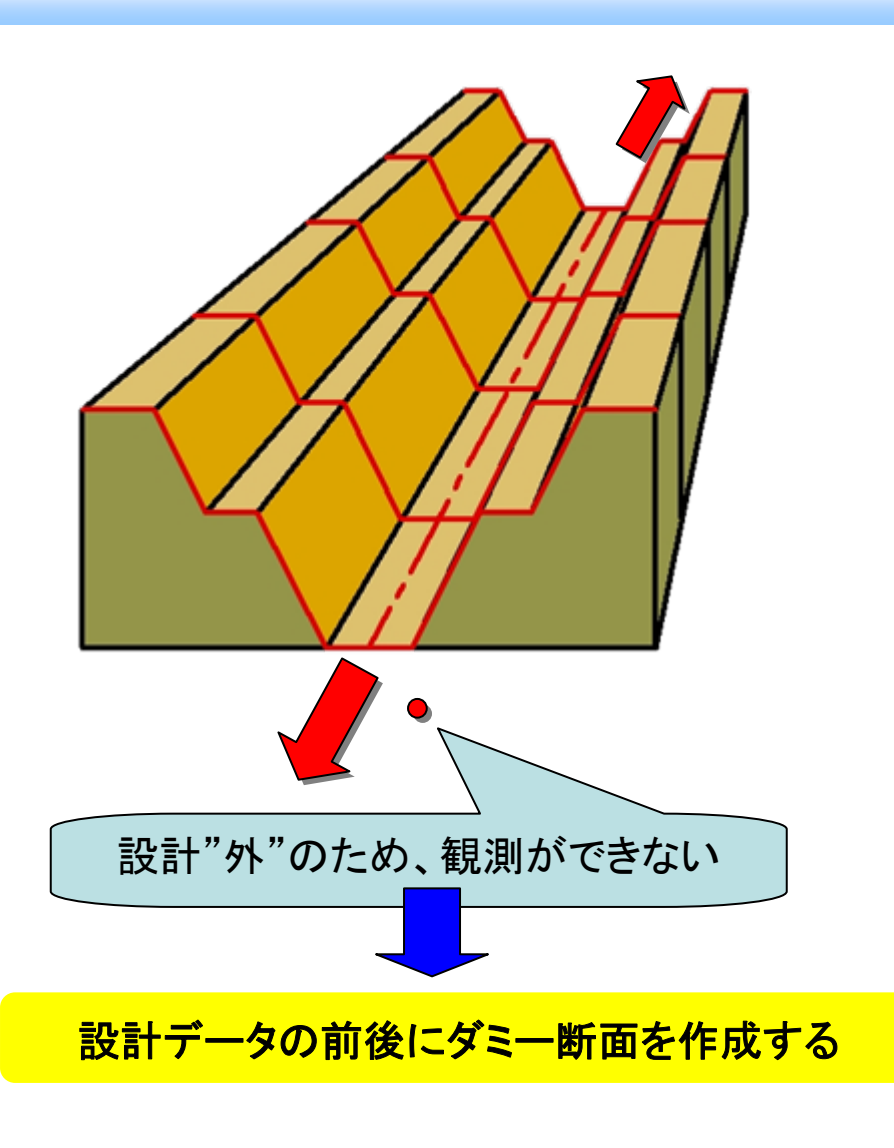

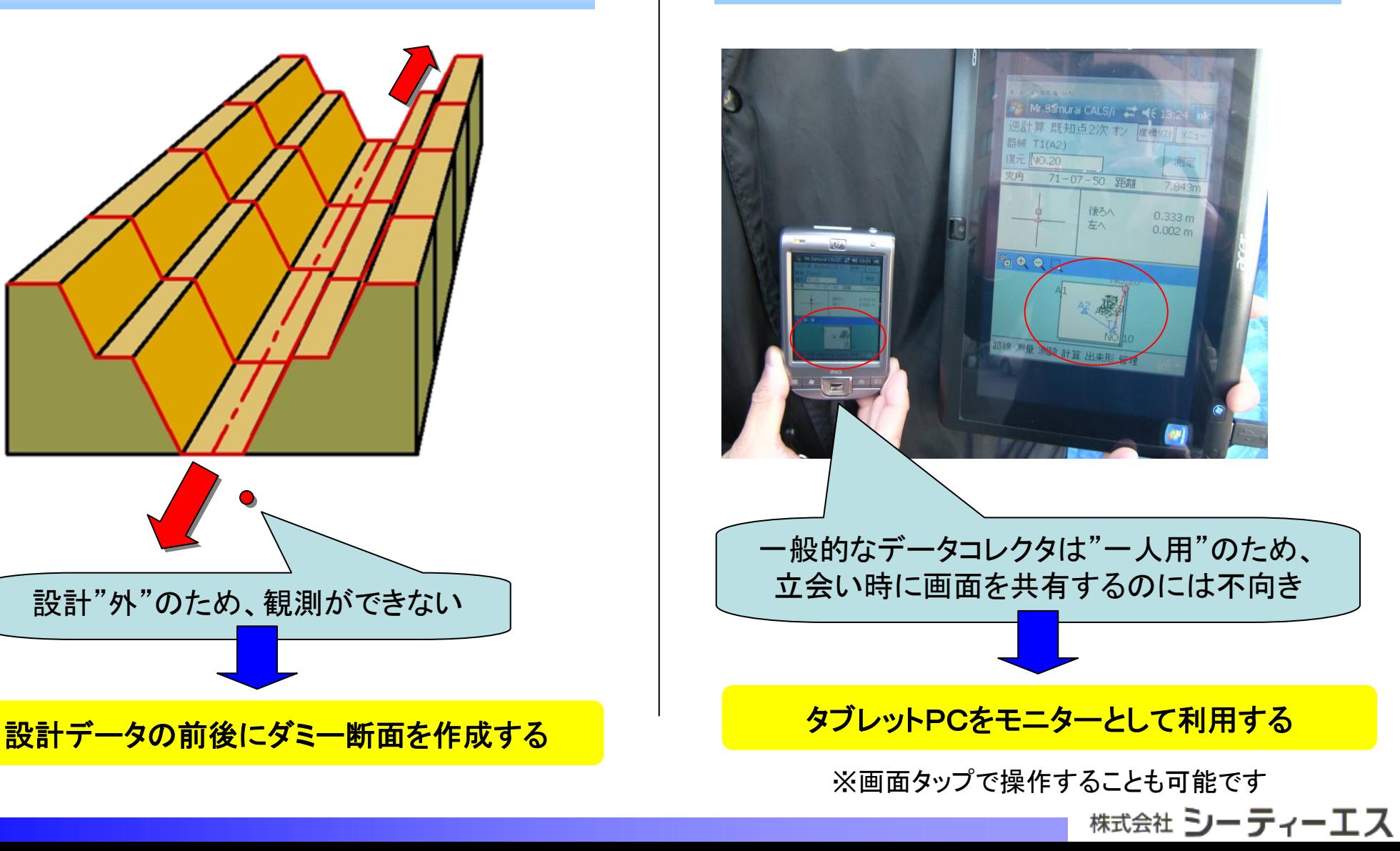

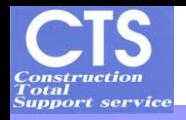

# 施工管理に対するTS出来形管理の可能性

#### 「管理断面」と『仮断面』でTS出来形管理と施工管理を使い分け!

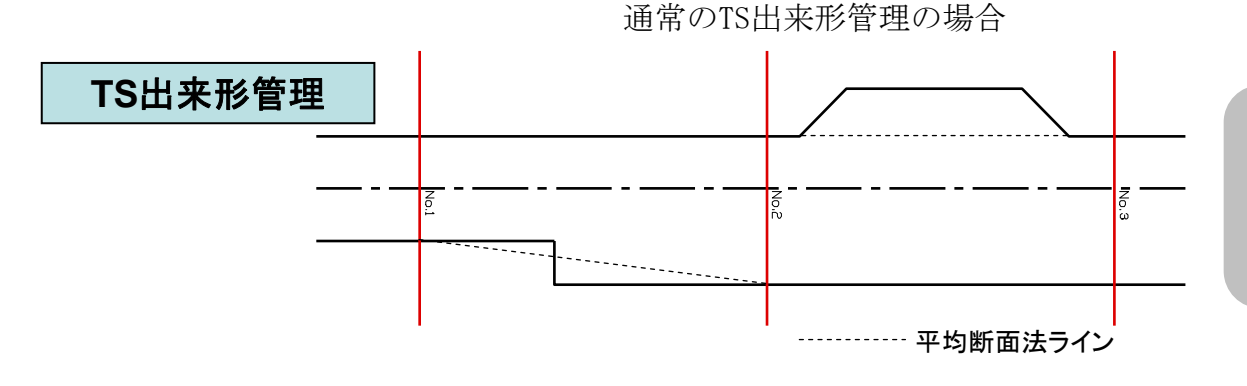

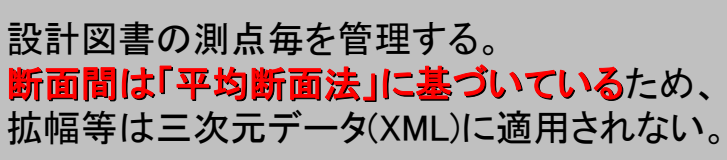

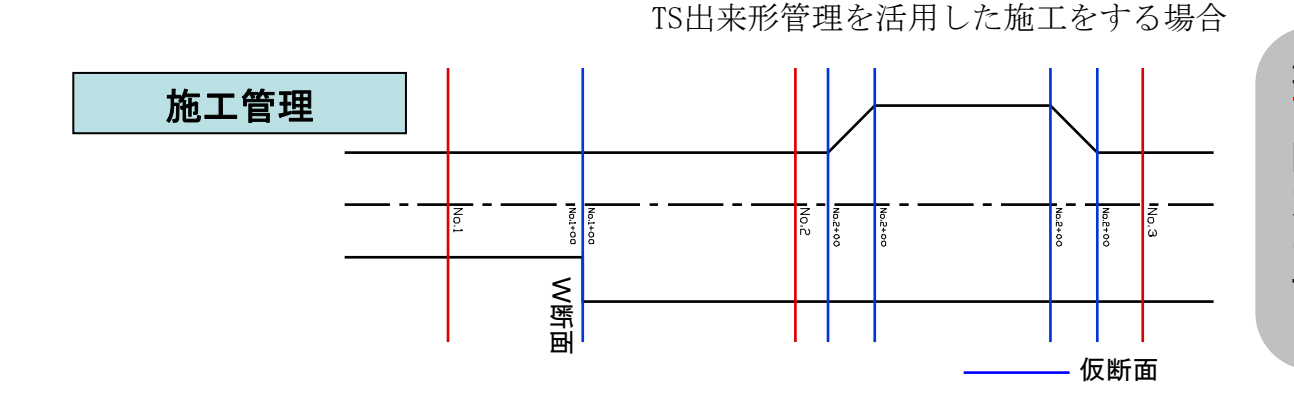

通常の管理断面の他に、必要箇所に仮断 面を設定する。 断面の切り替え部についてはW断面を設 定する。 ※断面の設定は、「基本設計データ作成ソ フト」にて行う。

株式会社 **シーティーエス**